## **Samsung Tv User Manual Free Download**

Eventually, you will categorically discover a further experience and deed by spending more cash. nevertheless when? pull off you believe that you require to get those all needs like having significantly cash? Why dont you attempt to get something basic in the beginning? Thats something that will guide you to comprehend even more on the globe, experience, some places, subsequently history, amusement, and a lot more?

It is your totally own get older to play a part reviewing habit. accompanied by guides you could enjoy now is **Samsung Tv User Manual Free Download** below.

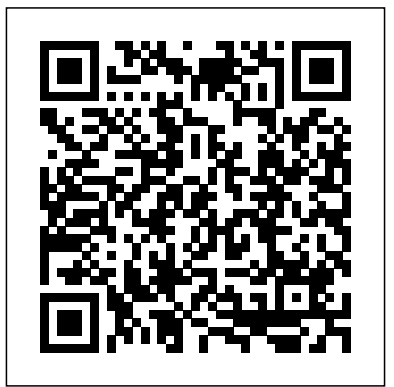

The Ultimate Chrome OS Guide For The Samsung Chromebook Series 5 550 John Wiley & Sons

A good device for mid rangers- the Samsung Galaxy A51. Everyone can now experience the work, along with helpful techniques for delight of using a Samsung Phone that has almost all the features of the flagships at a lower cost. The Samsung A51 makes that possible. Boasting of features such as: Camera:  $49MP + 12MP + 5MP + 5MP$  Rear and 32 MP Front Camera Storage: 128GB RAM: 4/ 6/ 8 GB Battery: 4000 mAh You are sure to get a good value for your money. However, mastering the Samsung Galaxy A51 doesn't come with just random usage. The features are great and enormous to be explored. For this reason, the author of this masterpiece, Jerry K. Bowman seeks to help new users and seniors become pro users of their devices. The author explains key terms in easy to understand language and with illustrations. By using a stepby-step approach, you are sure to benefit greatly from just a single read. Learn how to: Set up your new device Use Samsung A51 features Troubleshoot common Samsung A51 problems And many others inside this user guide.

## **Samsung Galaxy Z Fold 2 Users Guide** MIT Press

Explore your Galaxy Tab S with an expert tour guide at your side Samsung Galaxy Tab S For Dummies is a user-friendly guide to getting the most out of your new tablet. You'll discover how different the tablet experience is from the desktop, laptop, or smartphone, and learn how to take advantage of everything your Galaxy Tab S has to offer. This entertaining guide walks you through each feature one by one, helping you learn exactly what your tablet can do for you. With everything from reading to playing games and surfing the Internet, you will learn how to be productive and have fun, too! Navigate your Galaxy Tab S easily, and get

acquainted with the keyboard Send e-mail, Fire TV Cube Controlling your browse the Web, and tap into social media Make phone calls, take pictures, and hold video chats Play music, movies, games, and to Link them to Amazon Fire TV more Your Galaxy Tab S has so much to offer — it's not a computer, but it is so much  $\overline{I}^V$  Cube to a Wink Hub more than a smartphone. Samsung Galaxy Tab S For Dummies is the perfect guide to getting to know your Galaxy S tablet, so settle in and see what your tablet can do. The Focused Screen Keith I Myers Provides a comprehensive, easy-tofollow summary of how search engines fundamental Web site optimization, including techniques of analysis and ongoing maintenance, search engine marketing tools, and more. Original. PC Mag Keith I Myers ALL YOU NEED TO MASTER YOUR AMAZON FIRE TV CUBE If you just purchased your Amazon Fire TV Cube and needed a guide to put it to productive use, then this guide is written for you. The TV Cube goes beyond just streaming movies, TV series, setting up to-do lists, obtaining weather and traffic updates. It has numerous advanced uses that make it a fun device you cannot do without when setting up a smart home. This book contains step by step guide to using both basic and advanced functions of the Fire TV Cube to control your home appliances, automate errands, shop for physical/digital products, read audio and Kindle books plus over one hundred Alexa pretested advanced voice commands. The book also provides techniques to integrate the Fire TV Cube with a list of compatible smart home equipment and appliances for handsfree control. Grab this Guide today and learn:What is Alexa? Alexa Component of the Fire TV Cube Setting Up the Fire TV Cube Alexa Commands For Fire TV Cube Basic Alexa commands Making Purchases on

Smart Home Devices Alexa Skills Some Smart Home Devices and How Cube Connecting the Amazon Fire

Connecting the Philip Hue to Amazon TV Cube Connecting Alexa to Samsung SmartThings Hub The SmartThings Presence sensor SmartThings Multi Sensor Connecting the Amazon Fire Cube to the Logitech Harmony Home Hub Jail Breaking (Side Loading) The Amazon Fire Cube Installing VPN On the Fire TV Cube Configuring Terrarium TV Configuring Stremio Configuring Show Box Configure Freeflex HQ Configure Mobdro on the Cube Configuring Pluto on the Cube Troubleshooting Amazon Fire TV Cube Do not wait any longer, download "AMAZON FIRE TV CUBE USER'S GUIDE" right away and get the maximum benefit from your FIRE CUBE!

**Samsung Galaxy Tab Survival Guide: Step-by-Step User Guide for Galaxy Tab: Getting Started, Downloading FREE eBooks, Using eMail, Photos and Videos, and Surfing Web** MobileReference There are several books available for Chrome OS users however many of them focus on the limitations of Chrome OS, not teach readers how to unlock the full potential of their Chrome OS powered device. The Ultimate Chrome OS Guide for the Samsung Chromebook Series 5 550 will provide a comprehensive overview of the Samsung Chromebook Series 5 550 and how to get the most out of your purchase. This book was designed to appeal to readers from all walks of life, it does not matter if this is your first Chrome OS powered device or you are like me and have a quickly growing collection. **The Ultimate Chrome OS Guide For The Samsung Chromebook 3** "O'Reilly Media, Inc."

Full-color, step-by-step tasks walk

• Avoid unexpected data charges by making the most of Wi-Fi • Use voice therefore, mobile device forensics is dialing, automatic call rejection, and other advanced phone features • Organize your life with Contacts and Calendar • Simplify email by running multiple accounts through one app • Let Google Now be your personal assistant by performing tasks and retrieving information for you • Never get lost! Use Google Maps- everlike Android forensics or iOS if you're biking, walking, or offline • Find, retrieve, and play media: music, movies, TV, podcasts, books, and more • Capture pro-quality images with the Galaxy S7's amazing 12.0MP device forensics is the most common camera • Share files and media directly with other devices via Wi-Fi Direct • Transform your S7 into a mobile hotspot • Store content and create safe backups in the cloud • Sync your Galaxy S7 with your Windows PC or Mac • Troubleshoot Galaxy S7 software, hardware, and accessories • Link your Galaxy S7 to technical and legal issues, and an Android Wear smartwatch • Track includes exercises, tests/quizzes, case your health goals and fitness activities studies, and slides to aid with S Health Step-by-step instructions with callouts to Samsung Galaxy S7 images that show you exactly what to do Help when you run into Samsung Galaxy S7 problems or limitations Tips and Notes to help you get the most from your Samsung Galaxy S7

you through getting and keeping your Samsung Galaxy S7 or S7 edge working just the way you want. Learn Keith I Myers how to • Discover your Galaxy S7 or Singapore's leading tech magazine S7 edge's most exciting new capabilities • Master the quickest shortcuts for calling, texting, and browsing • Customize your S7 to show what you want, when you want it Tektime

*Galaxy S II: The Missing Manual* Independently Published Presents an easy-to-understand guide to the Samsung Galaxy S II, and includes guides on how to take photographs, synchronize contacts, browse the Internet, and organize a music library. My Samsung Galaxy S7 Keith I Myers There are several books available for Chrome OS users however many of them focus on the limitations of Chrome OS, not teach readers how to unlock the full potential of their Chrome OS powered device. The Ultimate Chrome OS Guide for the Samsung Chromebox Series 3 will provide a comprehensive overview of the Samsung Chromebox Series 3 and how to get the most out of your purchase. This book was designed to appeal to readers from all walks of life, it does not matter if this is your first Chrome OS powered device or

you are like me and have a quickly growing collection. gives its readers the power to decide with its informative articles and indepth reviews.

*Galaxy S4: The Missing Manual*

Mobile devices are ubiquitous; absolutely critical. Whether for civil or criminal investigations, being able to extract evidence from a mobile device is essential. This book covers the technical details of mobile devices and transmissions, as well as forensic methods for extracting evidence. There are books on specific issues

forensics, but there is not currently a book that covers all the topics covered in this book. Furthermore, it is such a critical skill that mobile topic the Author is asked to teach to law enforcement. This is a niche that is not being adequately filled with current titles. An In-Depth Guide to Mobile Device Forensics is aimed towards undergraduates and graduate students studying cybersecurity or digital forensics. It covers both comprehension.

**TV Guide** Keith I Myers

Samsung Galaxy A32 and its superior variant, A32 5G come with exciting features to utilize without putting a hole in your pocket. With enough RAM and Memory capacity to store important files and images, you're sure to never go out of style. The A32 devices also boast of superb snappers to capture memories into pictures.To enjoy these features, this manual is written to walk you through the hurdles you may encounter while using you device. Do well to follow along with your device in hand. *Samsung Droid Fascinate Survival Guide: Step-by-Step User Guide for Droid*

*Fascinate, Galaxy S, Vibrant, Captivate and Continuum: Hidden Features, photos, ... multitasking, FREE eBooks* FriesenPress

The Samsung Galaxy Note is neither phone nor tablet, but rather a hybrid of the two. The Galaxy Note is packed full of new features and tools. In addition, the new S Pen opens up countless possibilities for creating documents and editing photos. The Samsung Galaxy Note Survival Guide organizes the wealth of knowledge about the Galaxy Note into one place, where it can be easily accessed and navigated for quick reference.

## **India Telecom Weekly Newsletter**

**08-27-10** Keith I Myers There are several books available for Chrome OS users however many of them focus on the limitations of Chrome OS, not teach readers how to unlock the full potential of their Chrome OS powered device. The Ultimate Chrome OS Guide for the Samsung Chromebook Pro will provide a comprehensive overview of the Samsung Chromebook Pro and how to get the most out of your purchase. This book was designed to appeal to readers from all walks of life, it does not matter if this is your first Chrome OS powered device or you are like me and have a quickly growing collection. The Ultimate Chrome OS Guide For The Samsung Chromebox Series 3 Keith I Myers

There are several books available for Chrome OS users however many of them focus on the limitations of Chrome OS, not teach readers how to unlock the full potential of their Chrome OS powered device. The Ultimate Chrome OS Guide for the Samsung Chromebook Plus LTE will provide a comprehensive overview of the Samsung Chromebook Plus LTE and how to get the most out of your purchase. This book was designed to appeal to readers from all walks of life, it does not matter if this is your first Chrome OS powered device or you are like me and have a quickly growing collection.

*Samsung galaxy s22 ultra user guide for beginners* Springer

Get the most out of your Samsung Galaxy S8 smartphone! Whether you're seasoned in all things Samsung or get seized up at the thought of learning new technology, this nononsense guide makes it fast, easy, and fun to unlock everything your Galaxy S8 has to offer. Starting with the basics, like setup and configuration, and moving on to more advanced topics, like expanding your phone's potential with new software releases, it leaves no stone unturned offering you the clear and thorough guidance you need to make the most out of every feature and capability available in the Galaxy S8. There's a reason Samsung dominates the smartphone market — they design and manufacture an undeniably awesome product, and they just keep getting better with each new release. From texting, emailing, and accessing the

Internet to taking pictures, watching movies, and downloading apps, the instruction provided in Samsung Galaxy S8 For Dummies will help you become a Samsung samurai in a snap! Use your S8 to stay in touch with calls, text, social media, and email Offers step-by-step instructions for personalizing and securing your phone Helps you troubleshoot common problem Have fun downloading games and apps, watching videos, taking photos, and much more Now get your Galaxy S8 out of its box and keep this really fun!

Daily Graphic MobileReference This concise Samsung Fascinate manual provides step-by-step instructions on how to do everything with your Samsung Fascinate, Galaxy S, Vibrant, Captivate, or Continuum FASTER. Although this book covers all of these models, some directions may slightly vary based upon the model. These phones are highly customizable devices that use the Android operating system. You will unlock hidden secrets on your device, such as how to download FREE eBooks, send email, surf the web, and read news for FREE. This Fascinate guide includes: - Getting Started - Button Layout - Navigating the Screens - Making Calls - Using the Speakerphone During a Voice Call - Staring a Conference Call - Managing Your Contacts - Adding a New Contact shows you all the best tricks to - Adding a Favorite Contact (Speed Dial) - Text Messaging - Adding Texted Phone Numbers to Contacts - Copying, Cutting, and Pasting Text - Using Swype - Sending Picture and Video Messages - Using the Internet Browser - Managing Open Browser Windows - Photos and Videos - Taking Pictures - Capturing Videos - Using the Email Application - Changing Email Options - Managing Applications - Sharing an Application - Using the Android Market to Download Applications - Reading User system, the Galaxy S 6 is so much Reviews - Deleting an Application - Reading an eBook on the Incredible - Downloading thousands of free eBooks - Adjusting the Settings - Turning Vibration On and Off - Setting Alert Sounds - Changing the Wallpaper - Setting a Pattern Lock - Changing Keyboard Settings - Changing Photo Settings - Turning Bluetooth On and Off - Turning Wi-Fi On and Off - Turning Airplane Mode On and Off - Tips and Tricks - Using Voice Search - Maximizing Battery Life - Resetting Your Incredible - Viewing the Full Horizontal Keyboard

book close by — things are about to get how to get the most out of your purchase. - Calling a Number on a Website - Troubleshooting - List of Droidfriendly websites that save you time typing in long URL addresses The Complete Idiot's Guide to Search Engine Optimization John Wiley & Sons There are several books available for Chrome OS users however many of them focus on the limitations of Chrome OS, not teach readers how to unlock the full potential of their Chrome OS powered device. The Ultimate Chrome OS Guide for the Samsung Chromebook 2 11 Inch will provide a comprehensive overview of the Samsung Chromebook 2 11 Inch and This book was designed to appeal to readers from all walks of life, it does not matter if this is your first Chrome OS powered device or you are like me and have a quickly growing collection. The Ultimate Chrome OS Guide For The Samsung Chromebook Plus Penguin

Explore the capabilities of your Samsung Galaxy S 6 with this definitive guide! Learning to use a new phone can be both difficult and frustrating. With confusing documentation and baffling support, the references provided by phone manufacturers can be intimidating. Enter Samsung Galaxy S 6 For Dummies! This extensive yet practical guide walks you through the most useful features of your new Samsung Galaxy S 6—and it getting the most out of your device. With an accessible and fun, yet informative writing style, this is a text that you'll refer to again and again as you explore the capabilities of your new smartphone! Samsung is the largest phone manufacturer in the world, so it's no wonder that its flagship smartphone products—the Galaxy S line—have made quite a splash. Built around the Android operating more than a phone, it is a mobile device with endless capabilities, so why not explore and use that functionality? Set up and configure your new smartphone to fit your needs and preferences Review the phone's features and capabilities Access key functionality, such as texting, emailing, accessing the internet, using navigation, capturing photos and videos, social networking, watching movies, downloading apps, securing and synching your phone with your PC

Expand the capabilities of your Samsung Galaxy S 6 by downloading new software upgrades Samsung Galaxy S 6 For Dummies clearly explains the features and capabilities of your new phone—and will have you up and running on your smartphone in no time! Samsung Galaxy Note Survival Guide: Step-by-Step User Guide for Galaxy Note: Getting Started, Downloading Free EBooks, Using EMail, Managing Photos and Videos Currency PCMag.com is a leading authority on technology, delivering Labs-based, independent reviews of the latest products and services. Our expert industry analysis and practical solutions help you make better buying decisions and get more from technology.

Samsung Galaxy A51 User Guide for Seniors CRC Press

Why "free" comes at a price: the costs of free internet services in terms of privacy, cybersecurity, and the growing market power of technology giants. The upside of the internet is free Wi-Fi at Starbucks, Facetime over long distances, and nearly unlimited data for downloading or streaming. The downside is that our data goes to companies that use it to make money, our financial information is exposed to hackers, and the market power of technology companies continues to increase. In The Flip Side of Free, Michael Kende shows that free internet comes at a price. We're beginning to realize this. Our allpurpose techno-caveat is "I love my smart speaker...but"--is it really tracking everything I do? listening to everything I say?